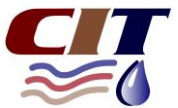

## **INSTRUCTIONS FOR TELEMETERED SITES CONNECTED TO OUTPOST CENTRAL WEB BASED SYSTEM**

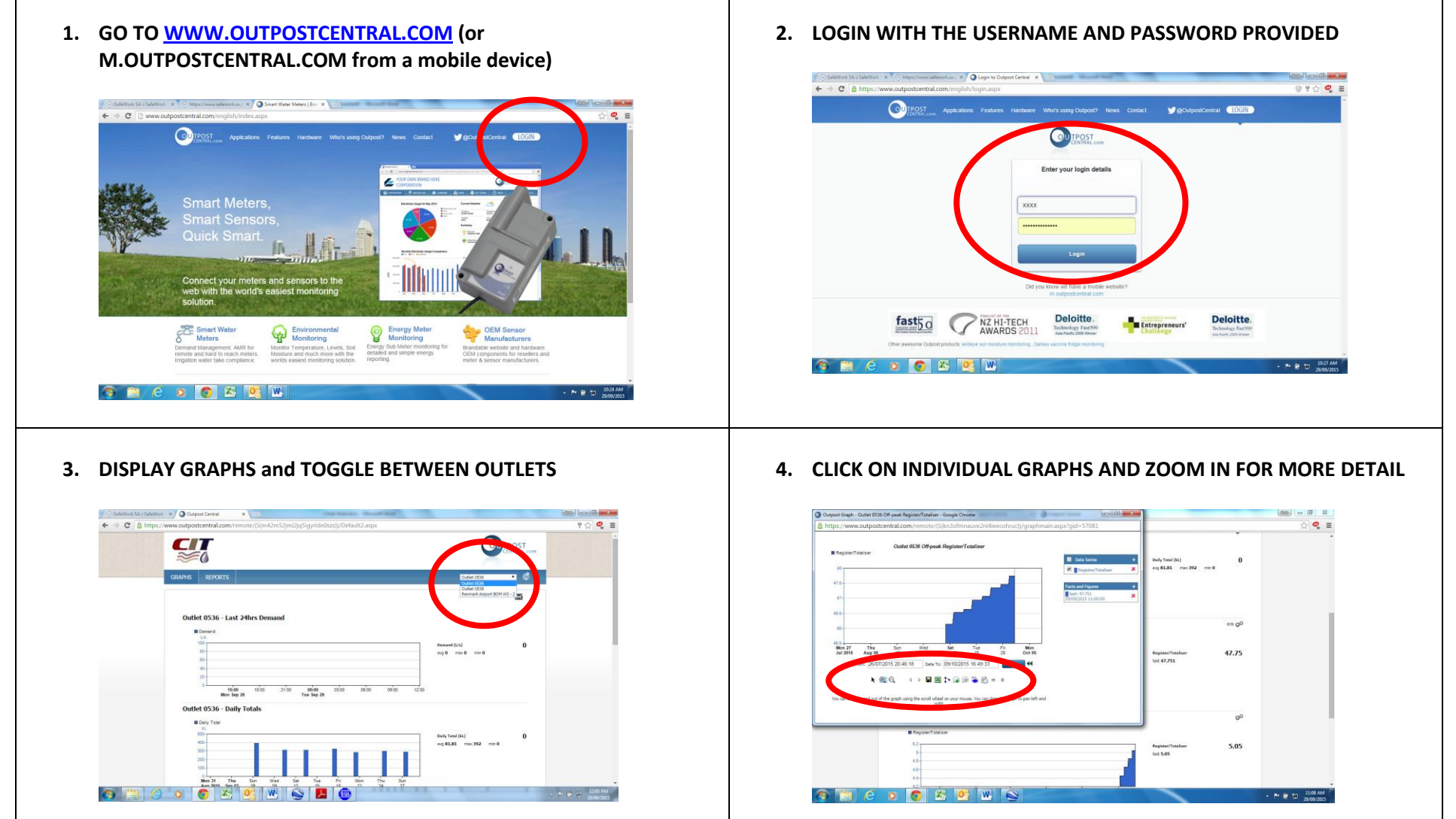

**Note: Data is recorded from the meter every 5 minutes and downloaded every 15 minutes using the Telstra SMS mobile phone network. The data is time and date stamped by the flowmeter time clock that is set to Australian Central Daylight Time.**